## ★大会申込についての注意事項

・大会への申込完了後ですが、今のシステム上、 1)メンバーを減らす 2)申込自体をキャンセルする が出来ない状態となります。

上記の件は、現在日本連盟へ問い合わせ中ですので、 間違えないように、申込をお願いします。

・申し込み後の選手追加も同様手順で可能です。

・申し込み後のペアの変更はできます。(ただし申込期限まで) →ABCDの入力箇所を変更することで、変更は可能)

・最後のABCDのAB項目を入力しないと、ペアが確定しませんので 最後まで入力をお願いします。

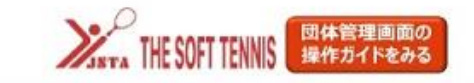

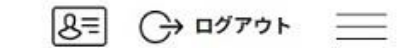

 $\mathbf{v}$ 

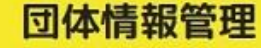

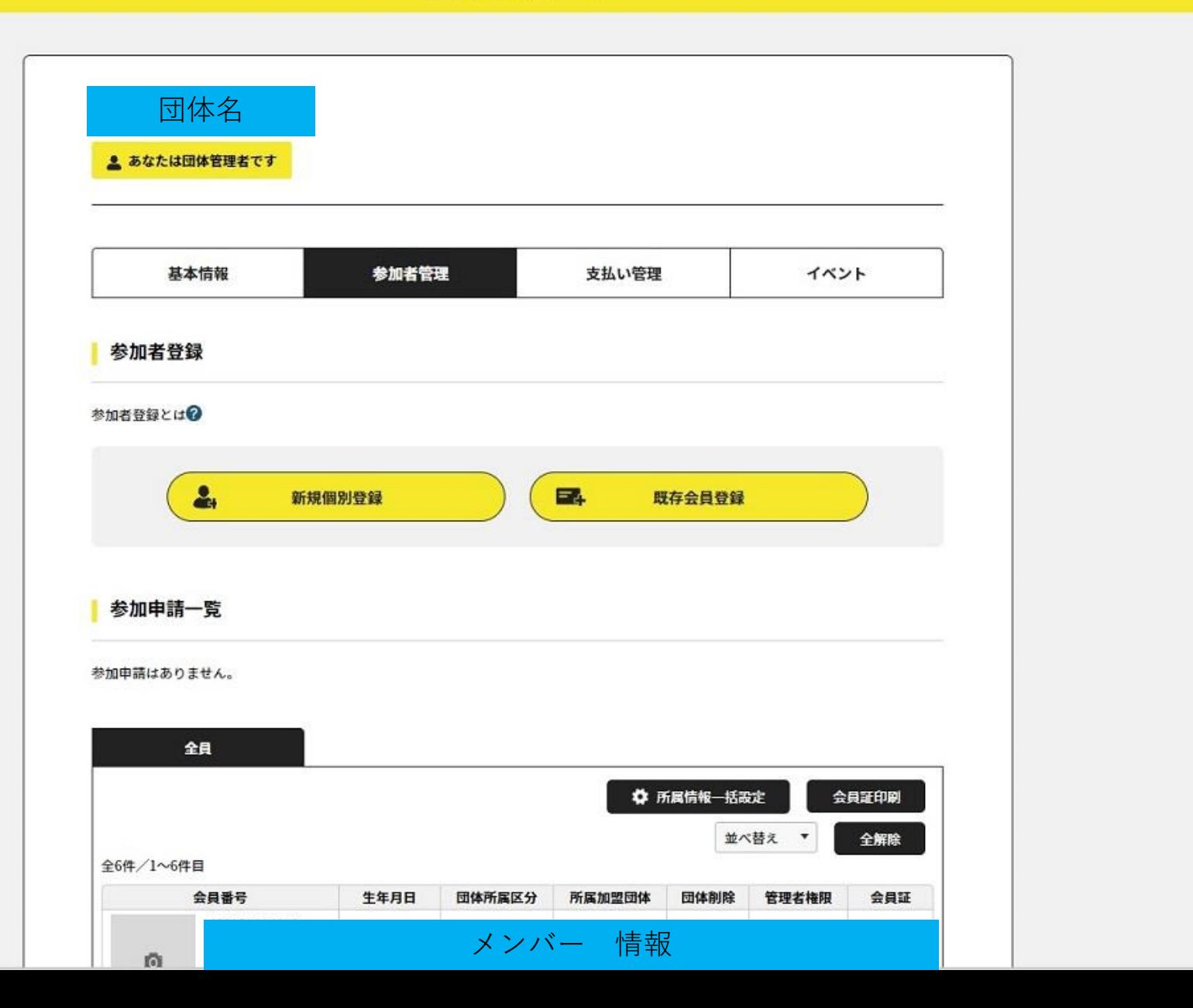

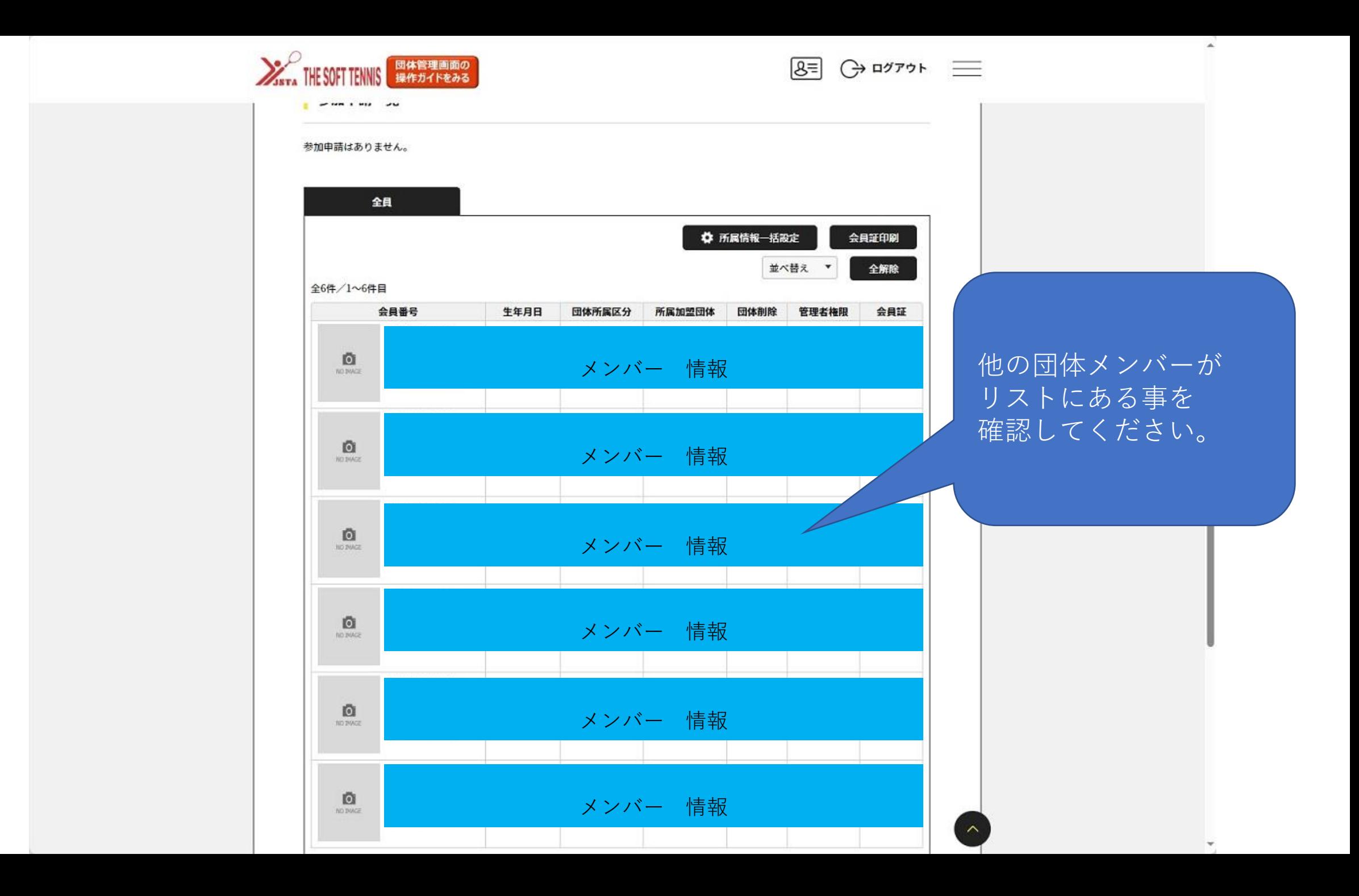

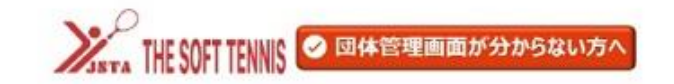

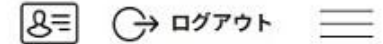

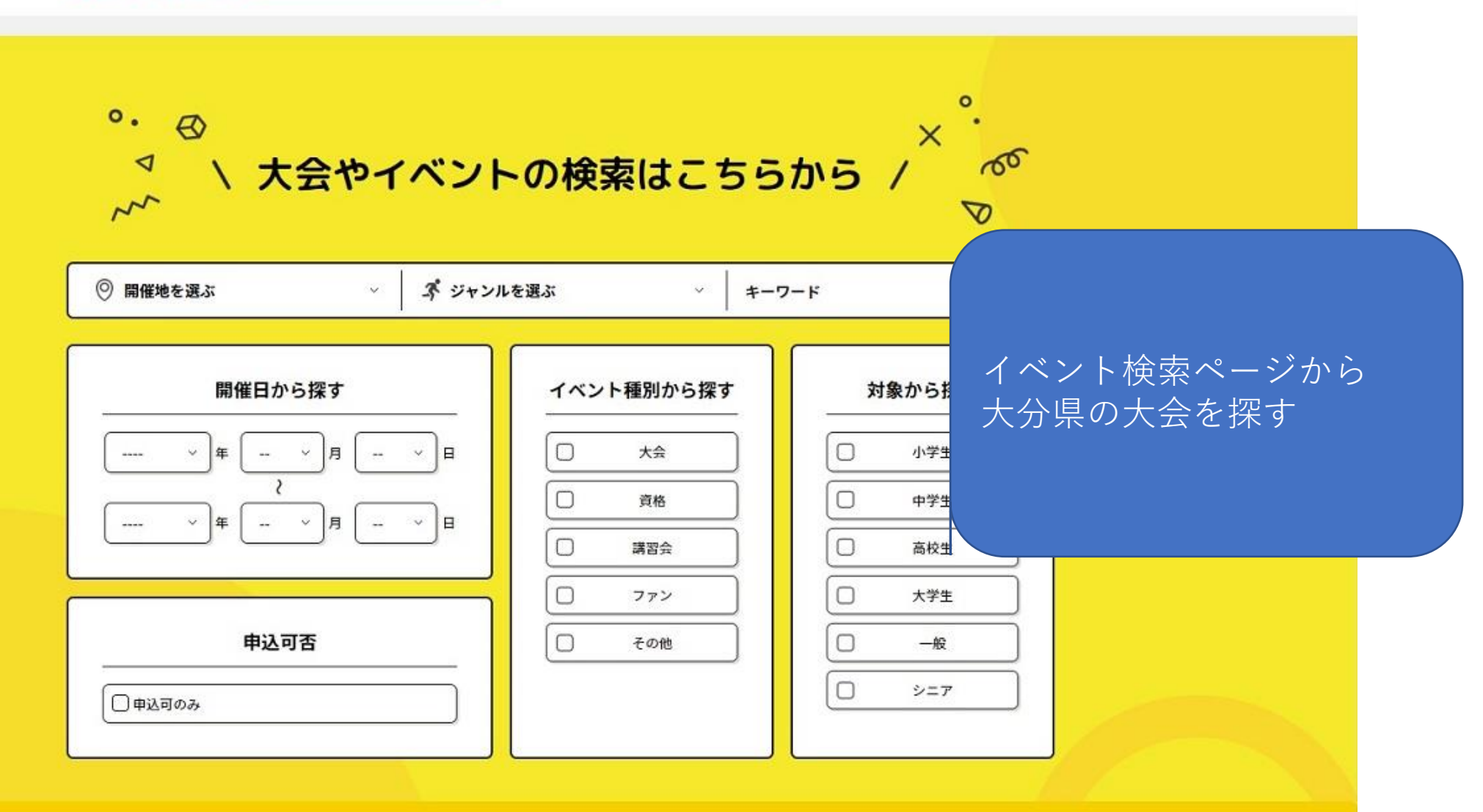

Q 検索する

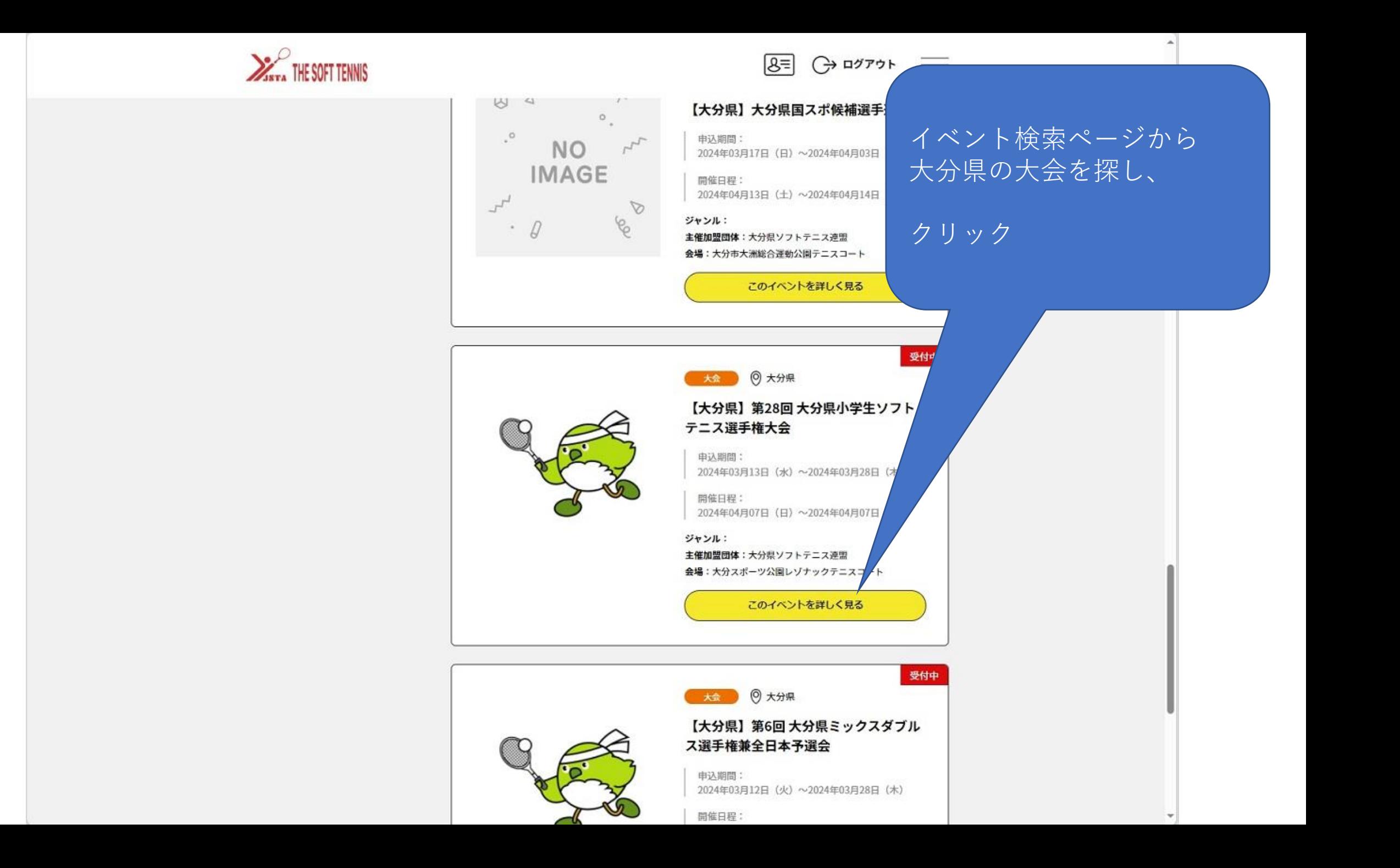

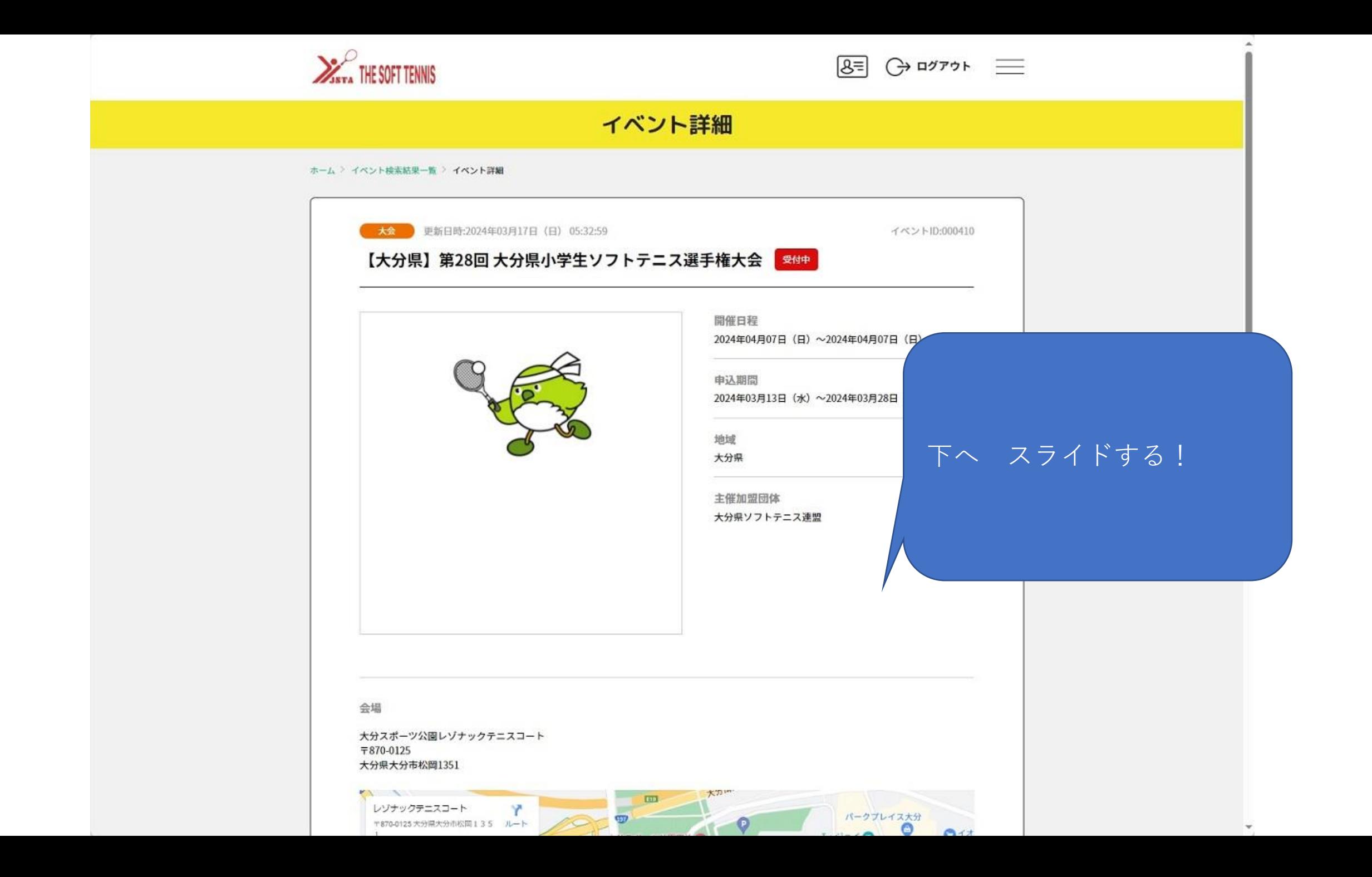

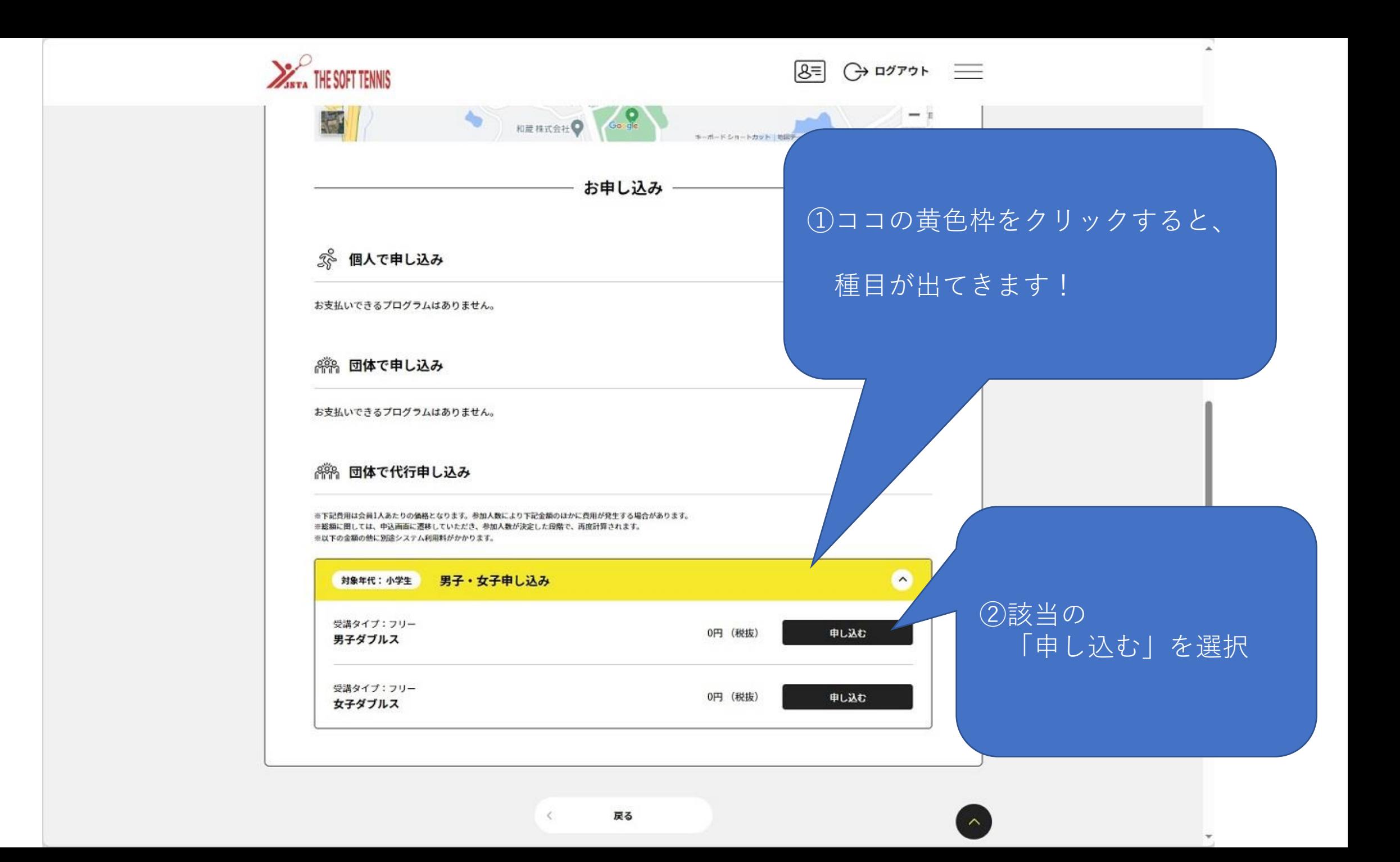

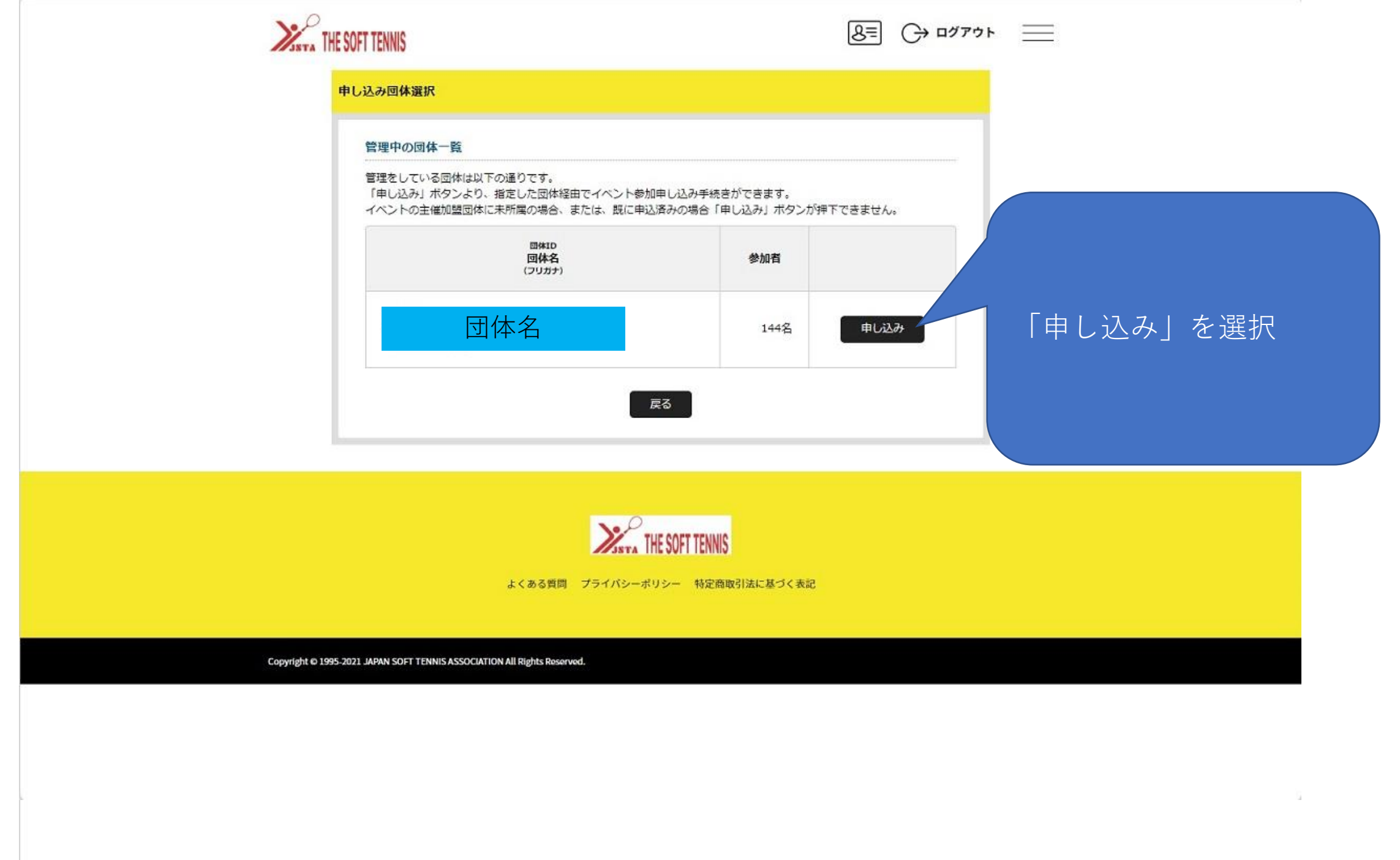

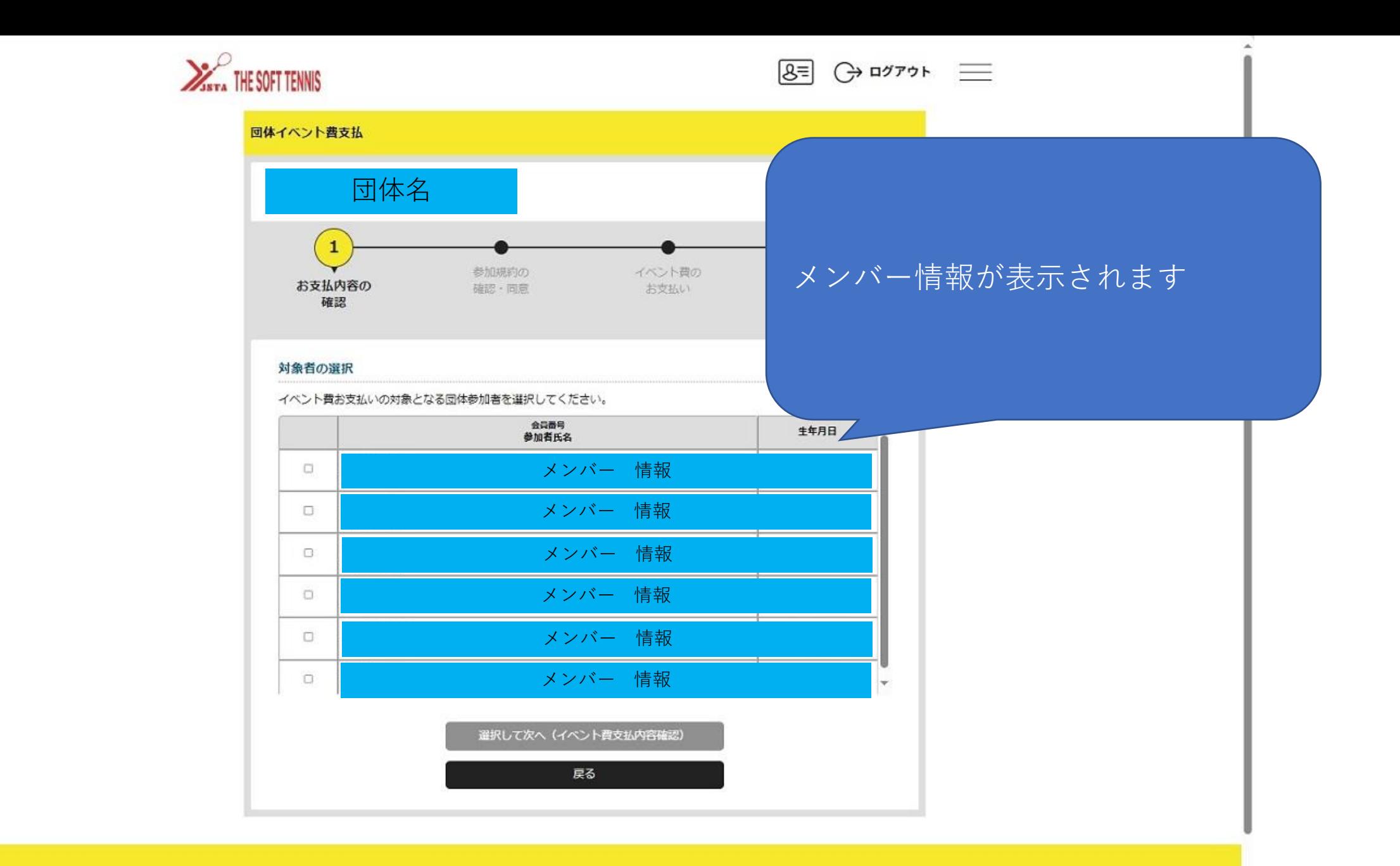

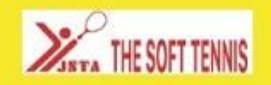

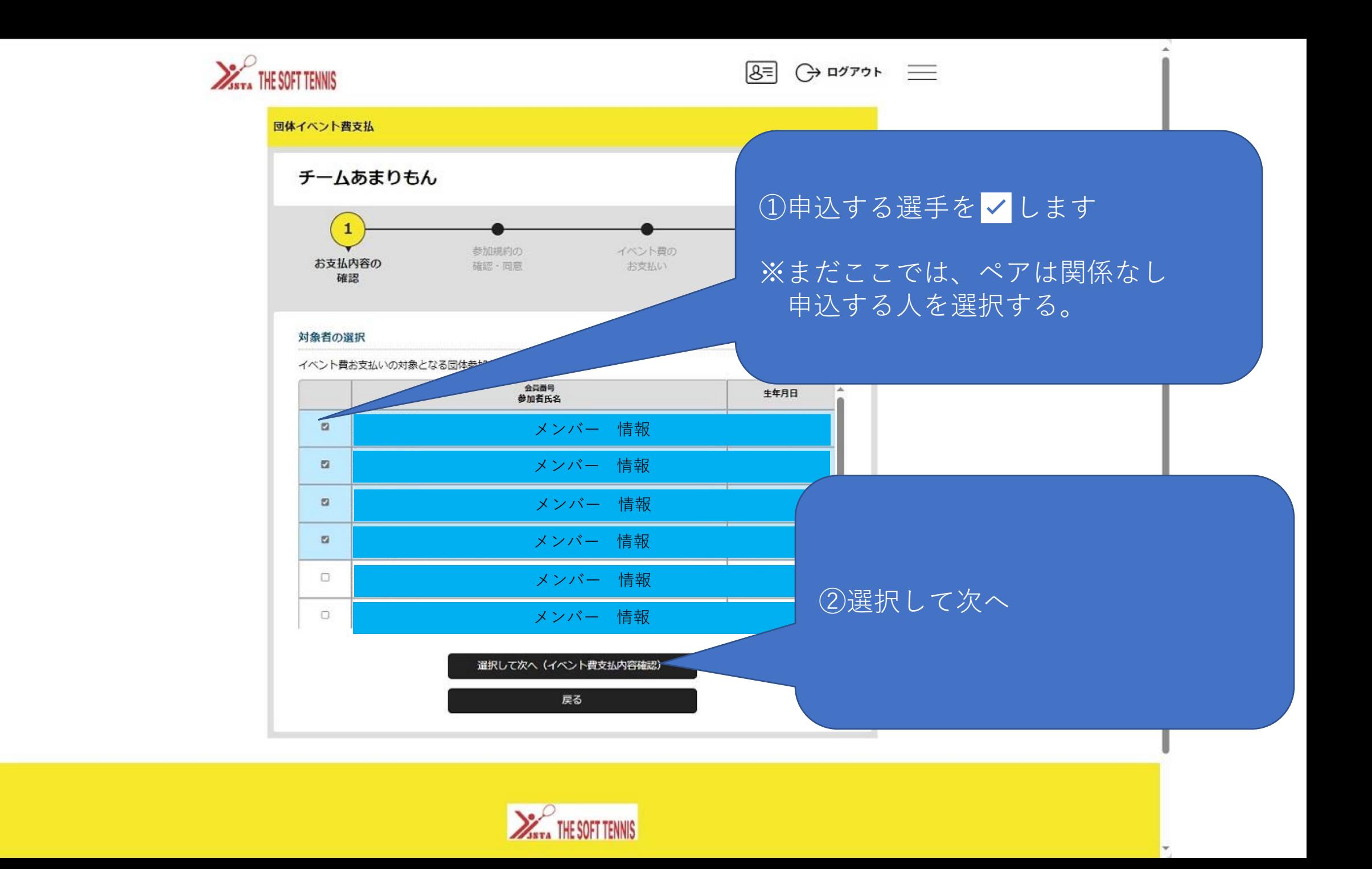

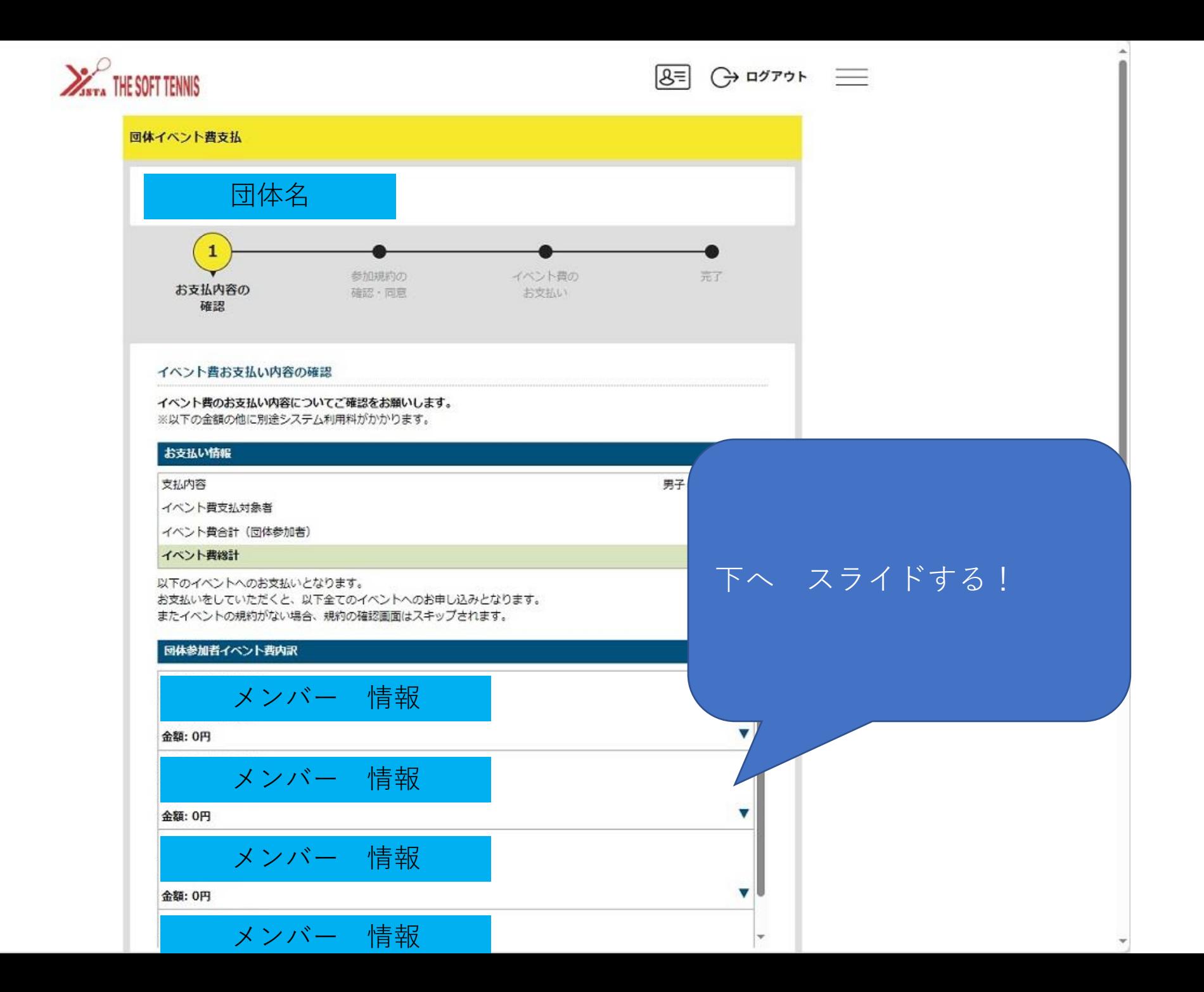

The State State

## **SASKA THE SOFT TENNIS**

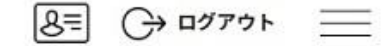

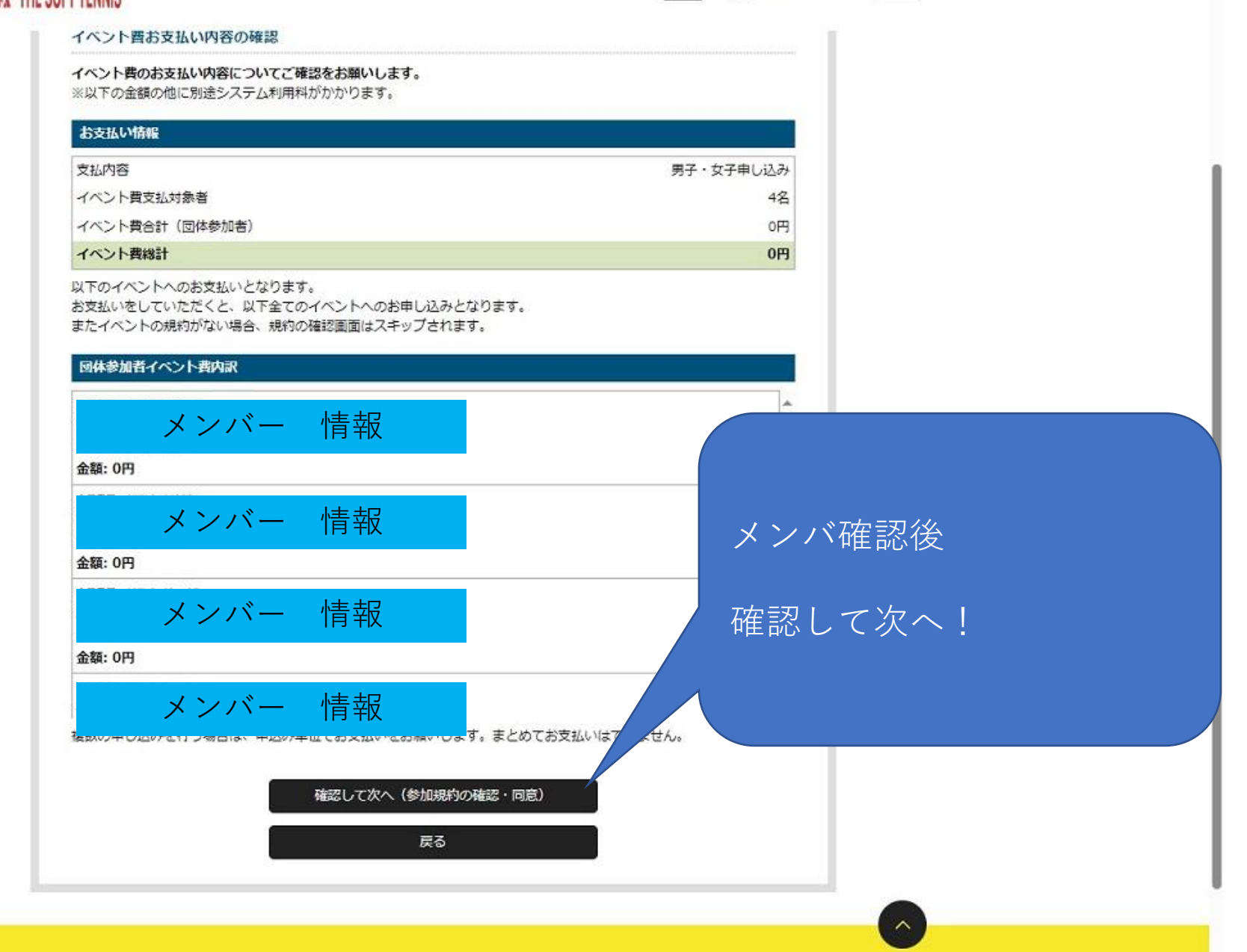

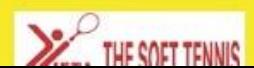

 $\Delta$ 

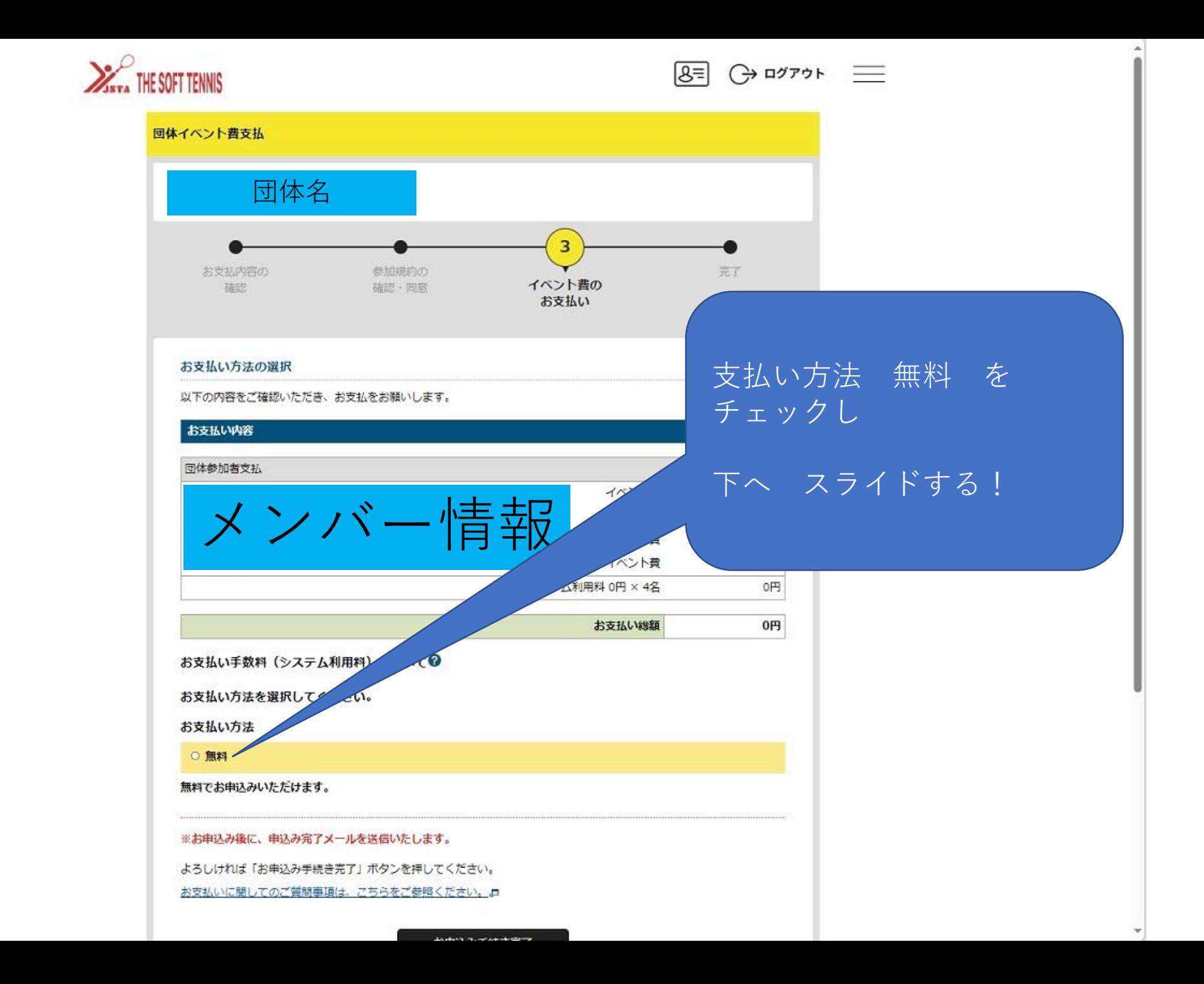

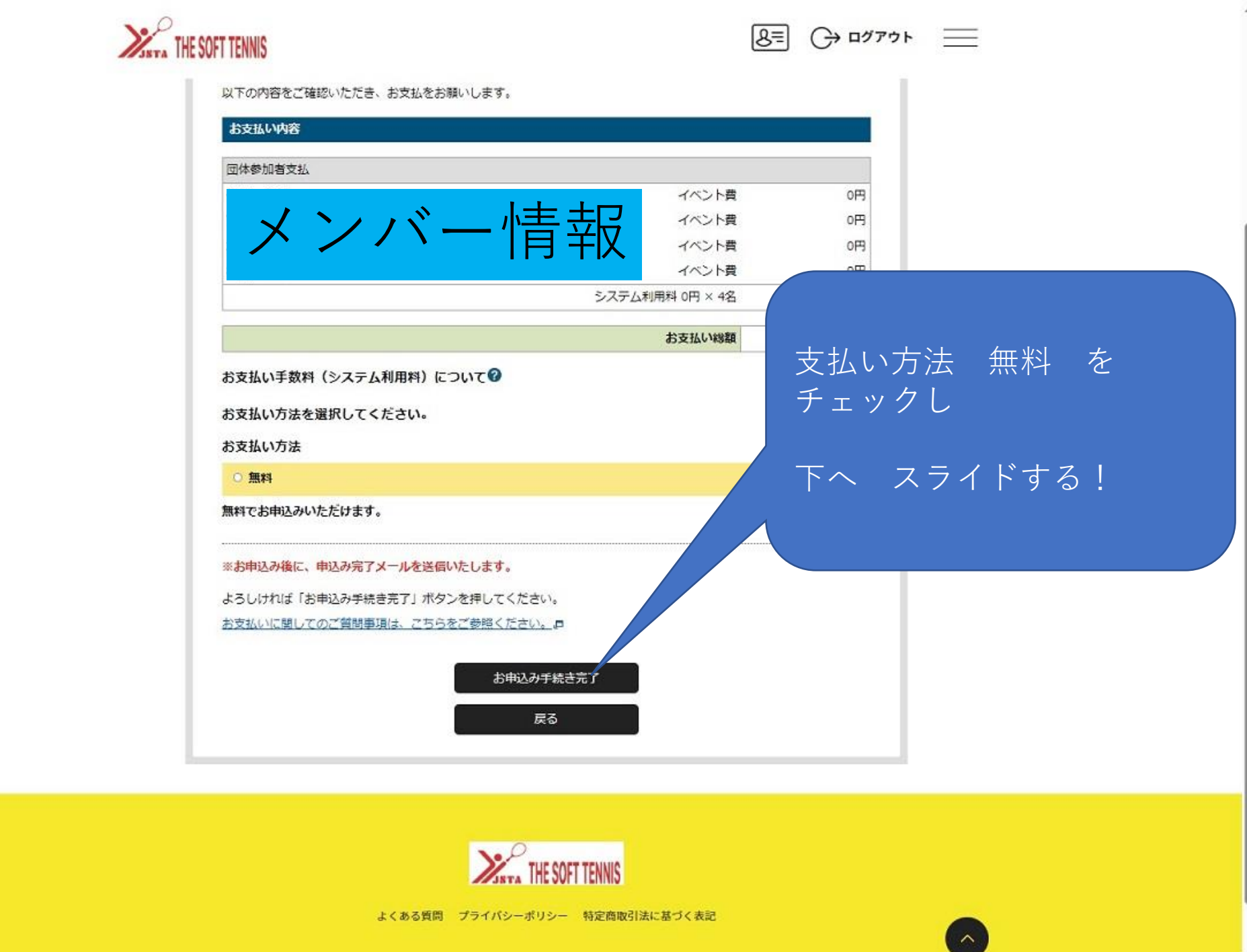

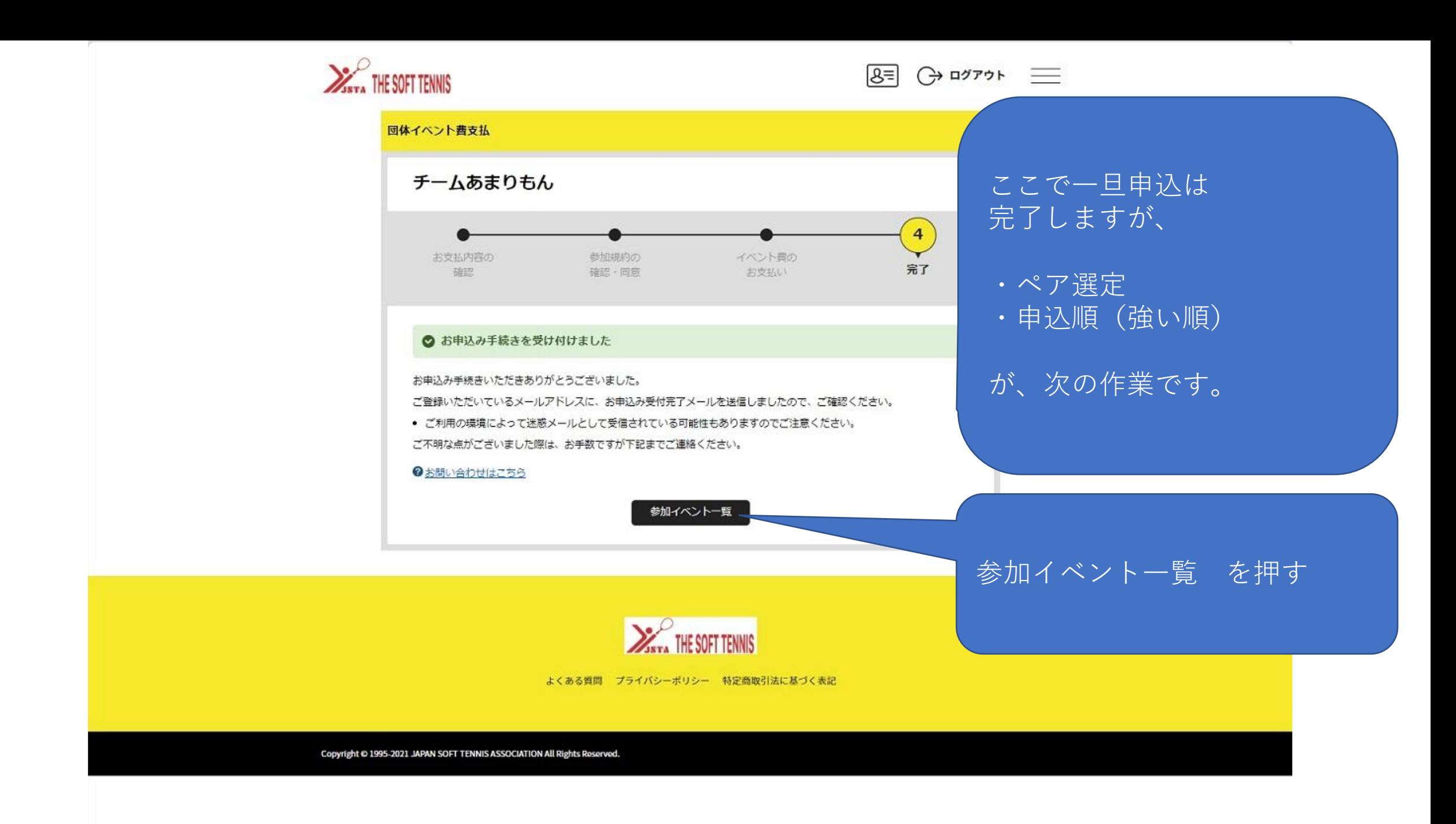

**ALCOHOL:** 

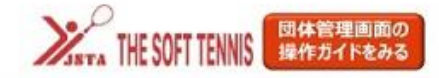

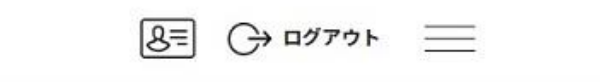

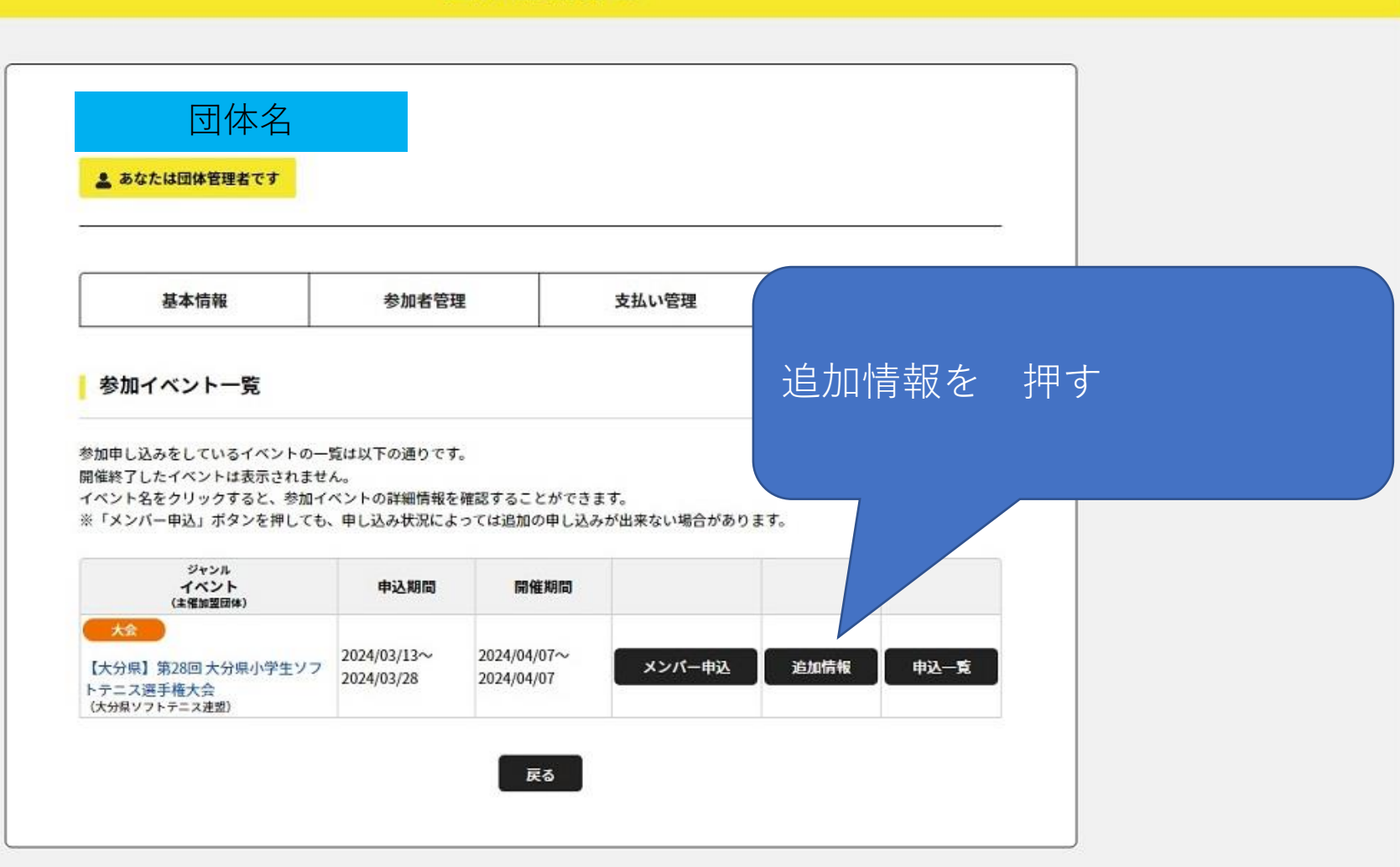

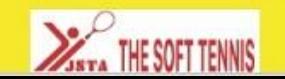

団体情報管理

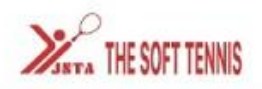

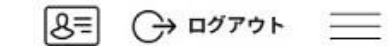

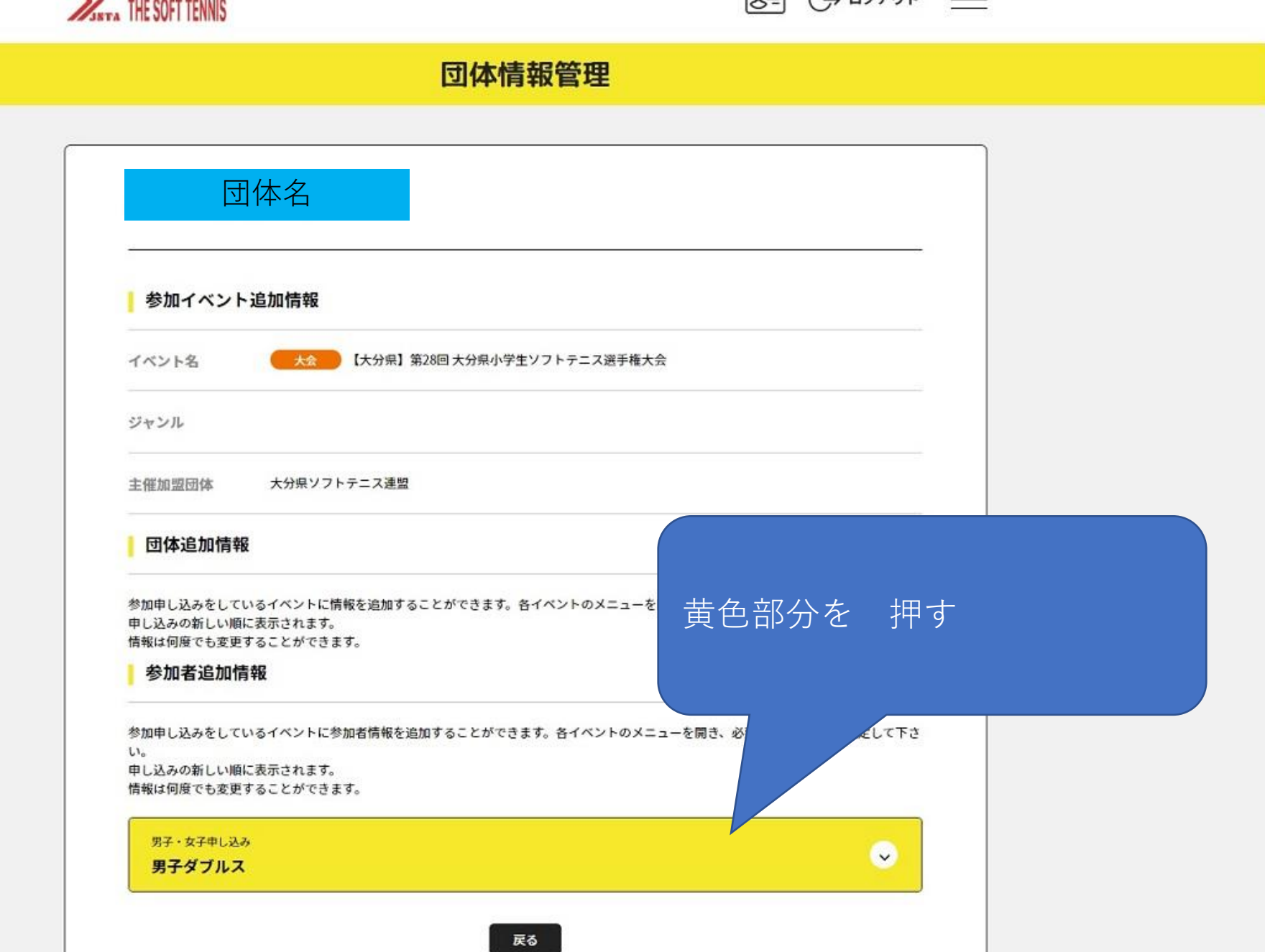

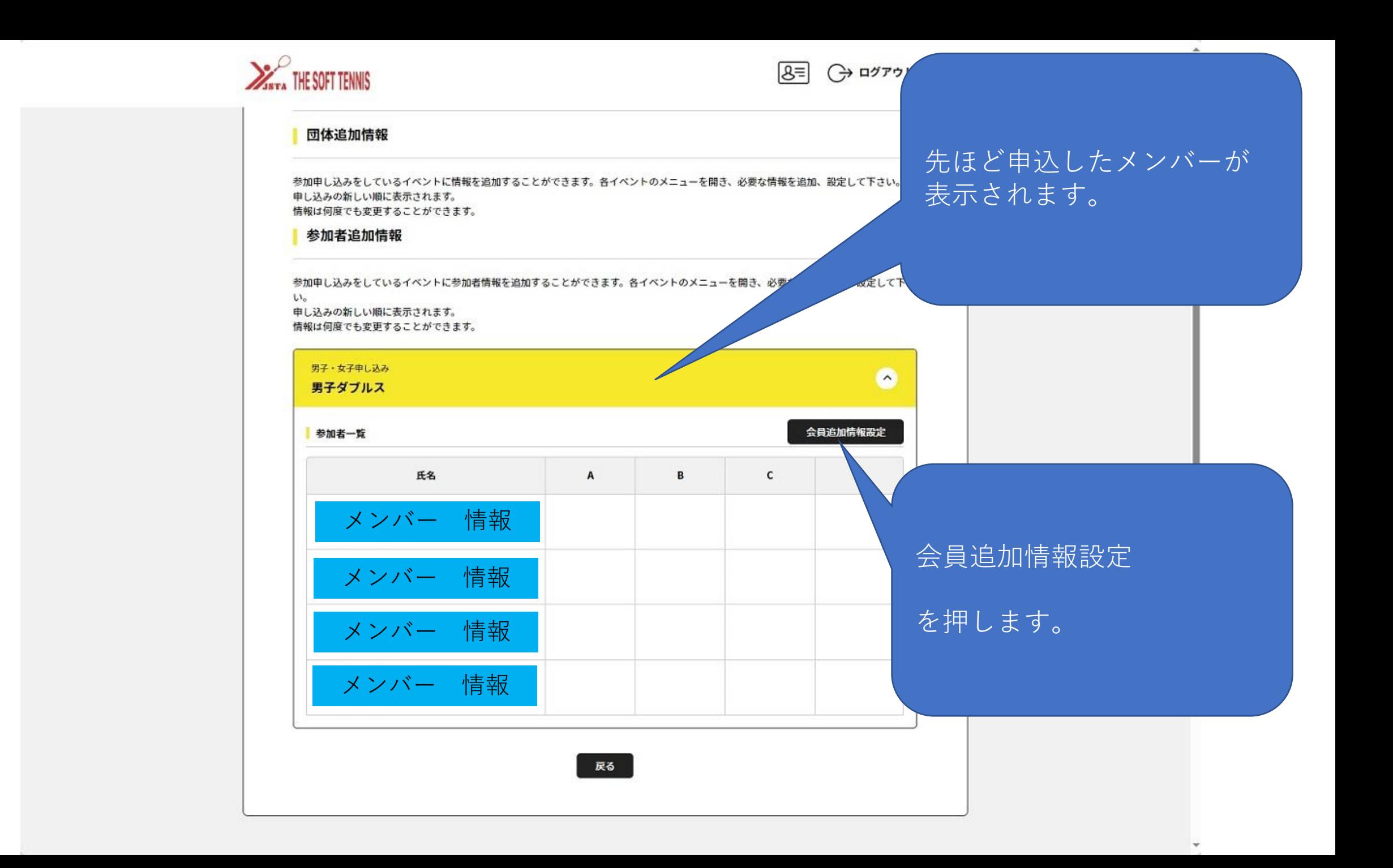

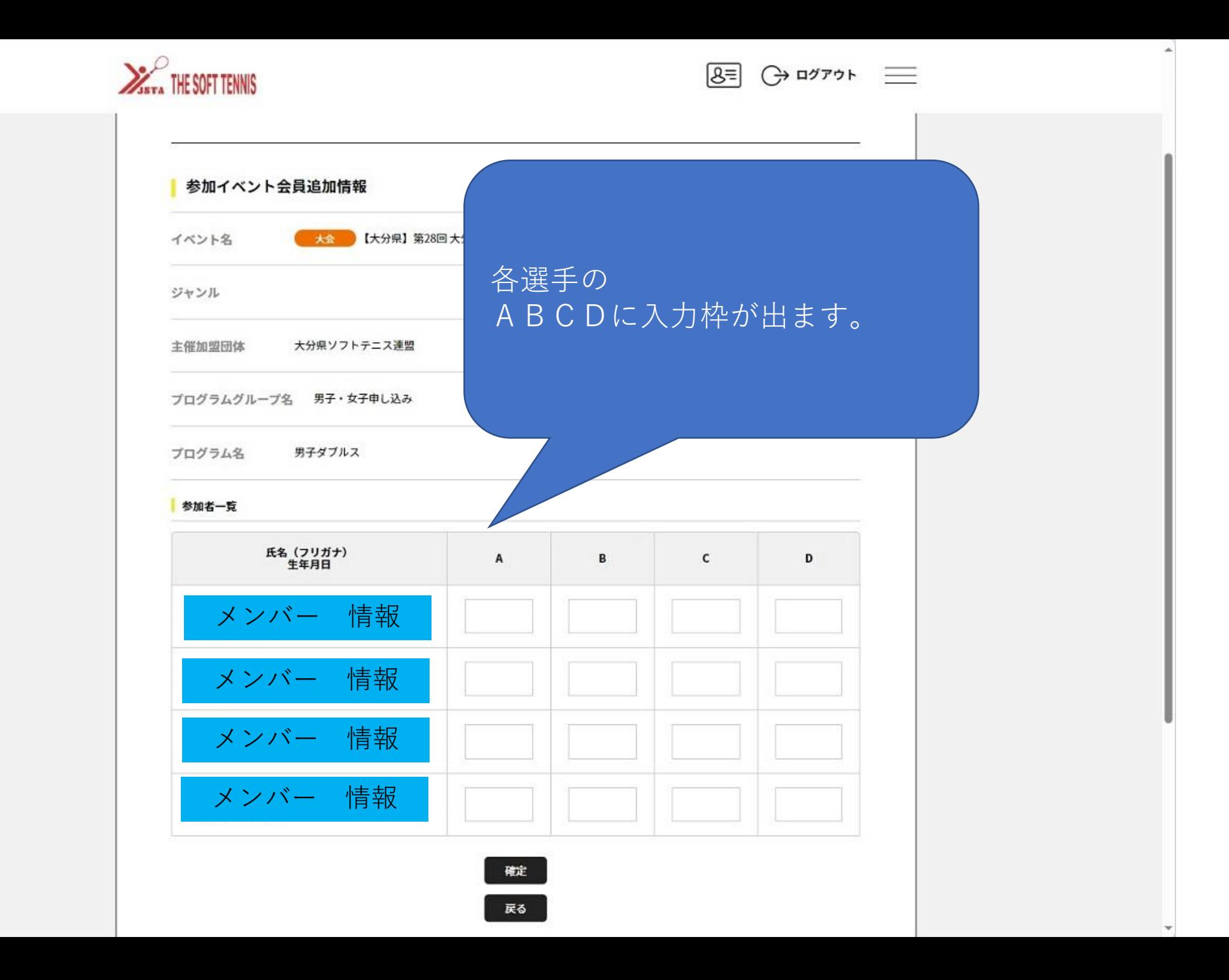

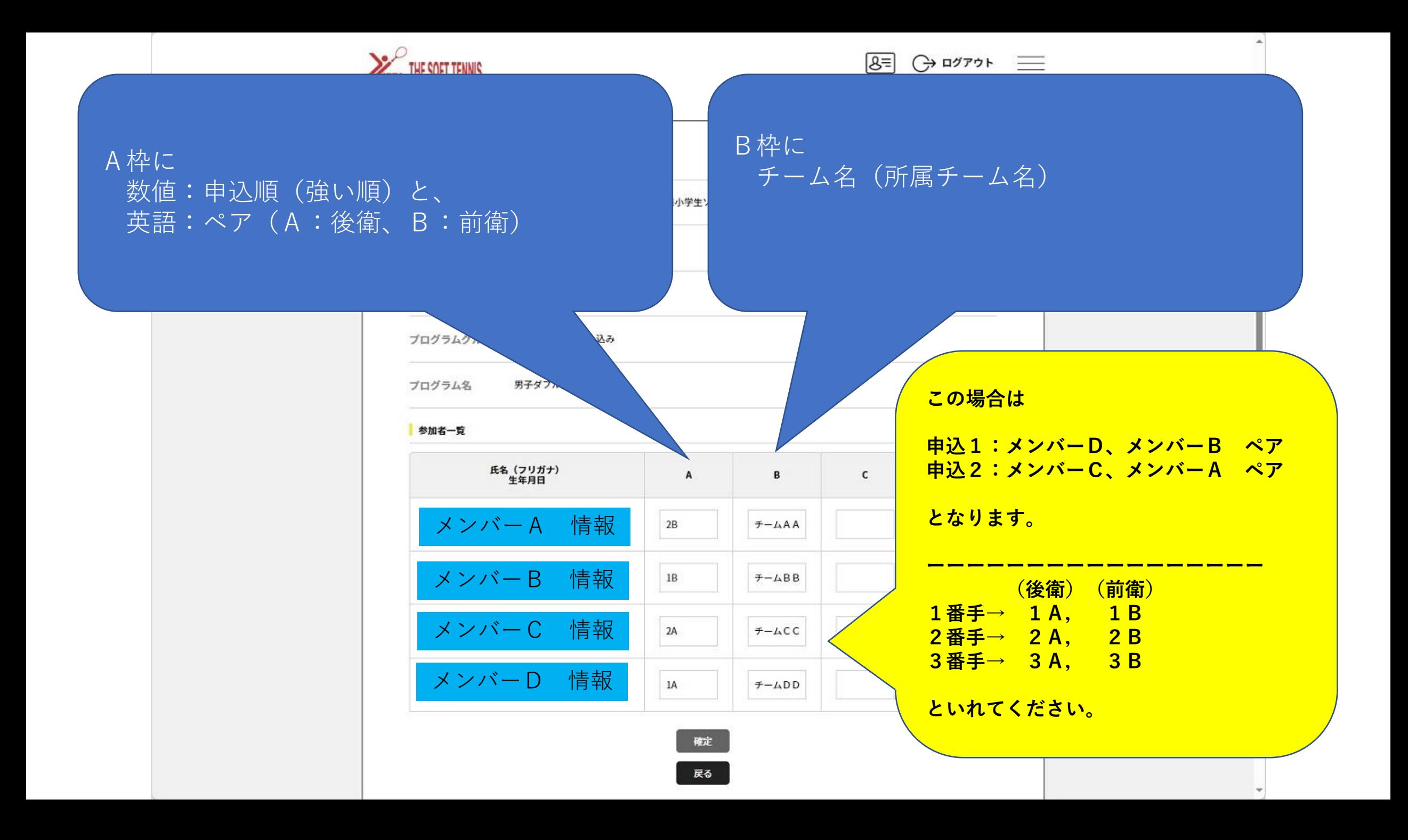

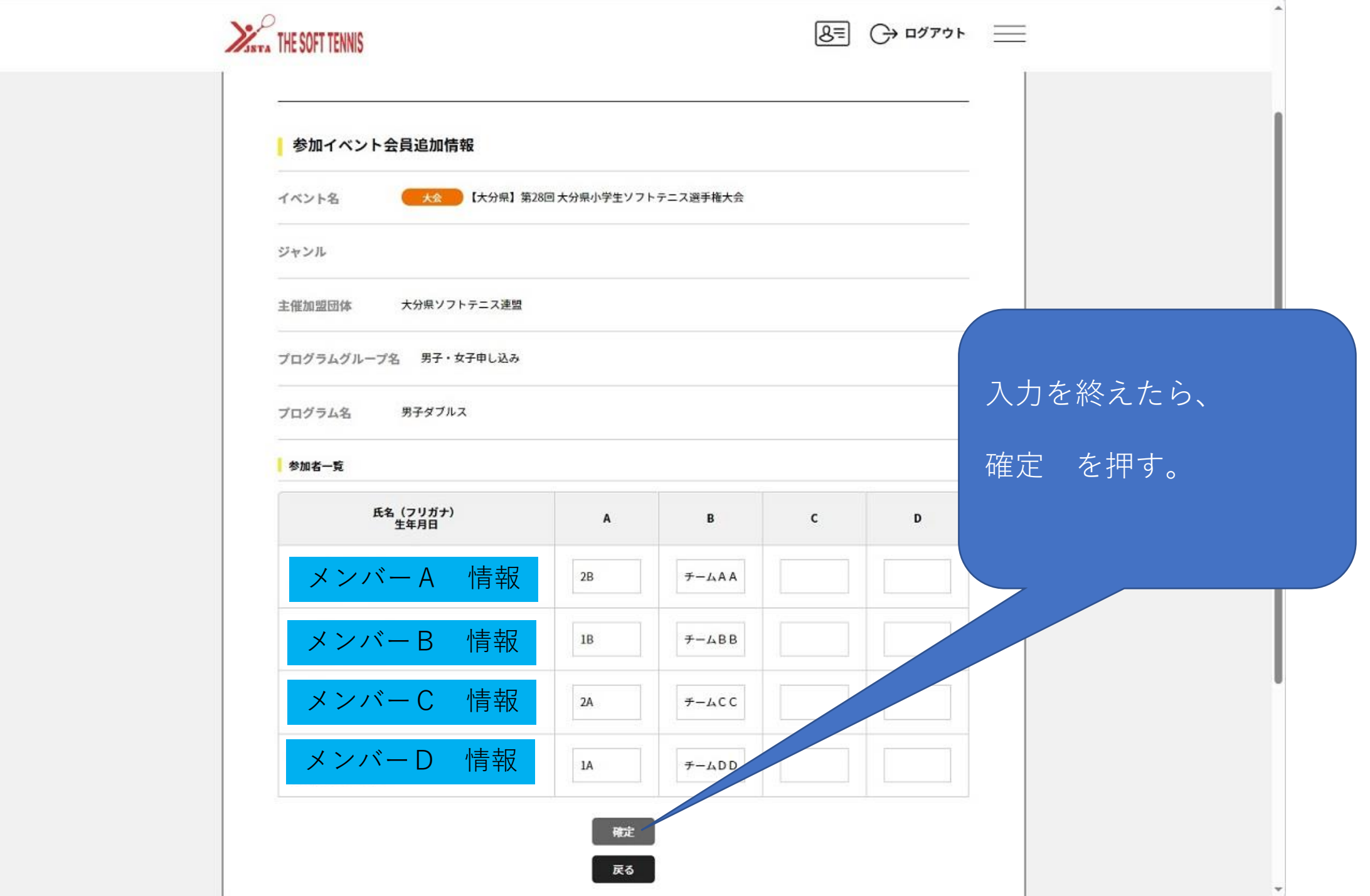

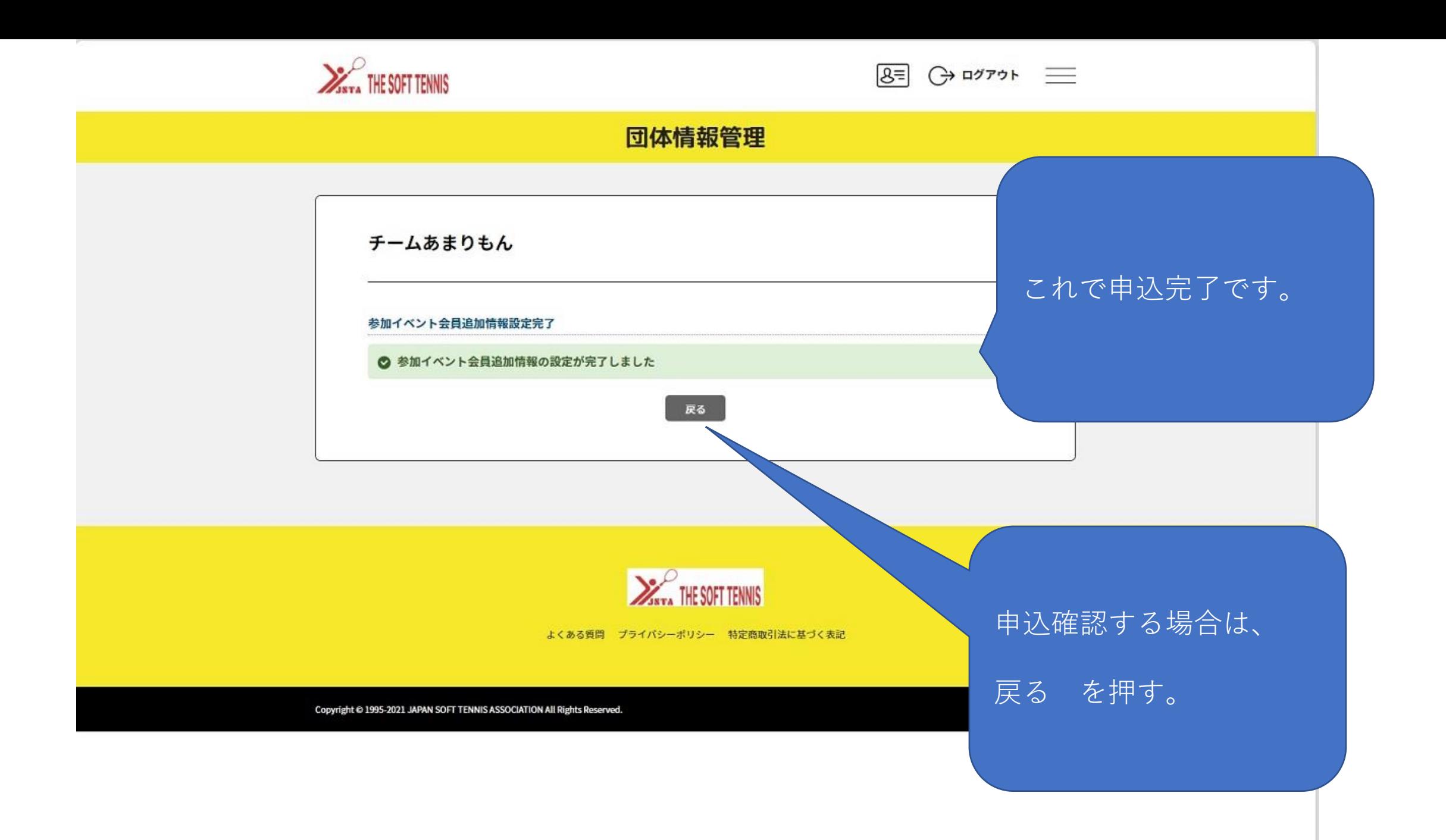

https://jsta.sportscom.jp/#

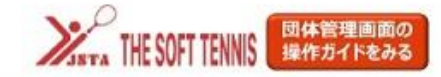

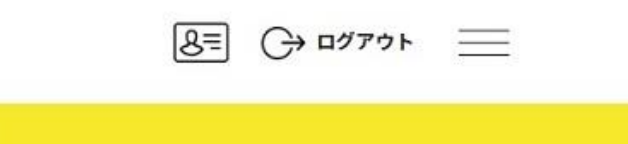

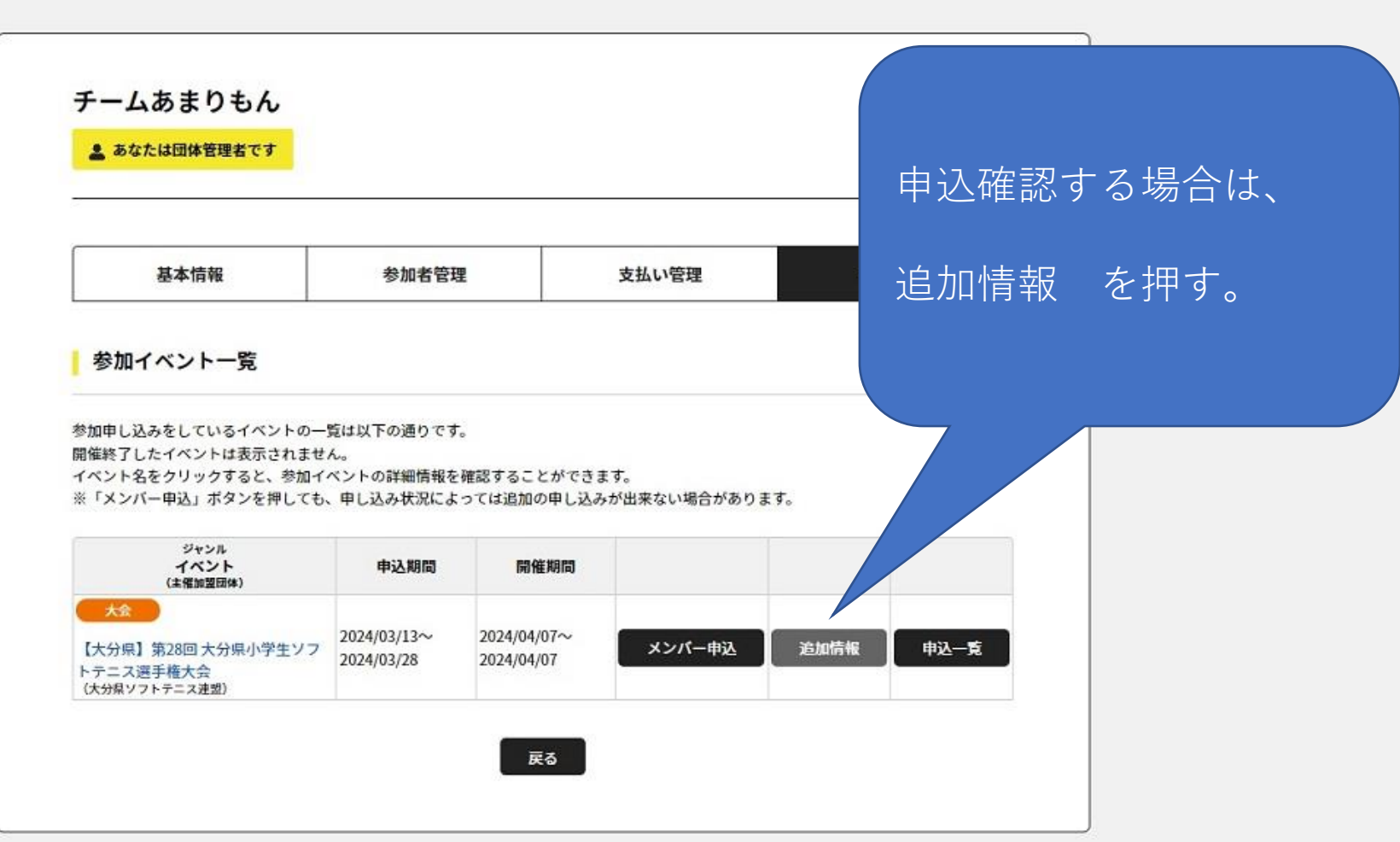

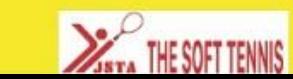

団体情報管理

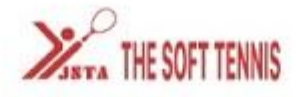

 $8 =$   $\ominus$   $\longrightarrow$   $\longrightarrow$   $\longrightarrow$ 

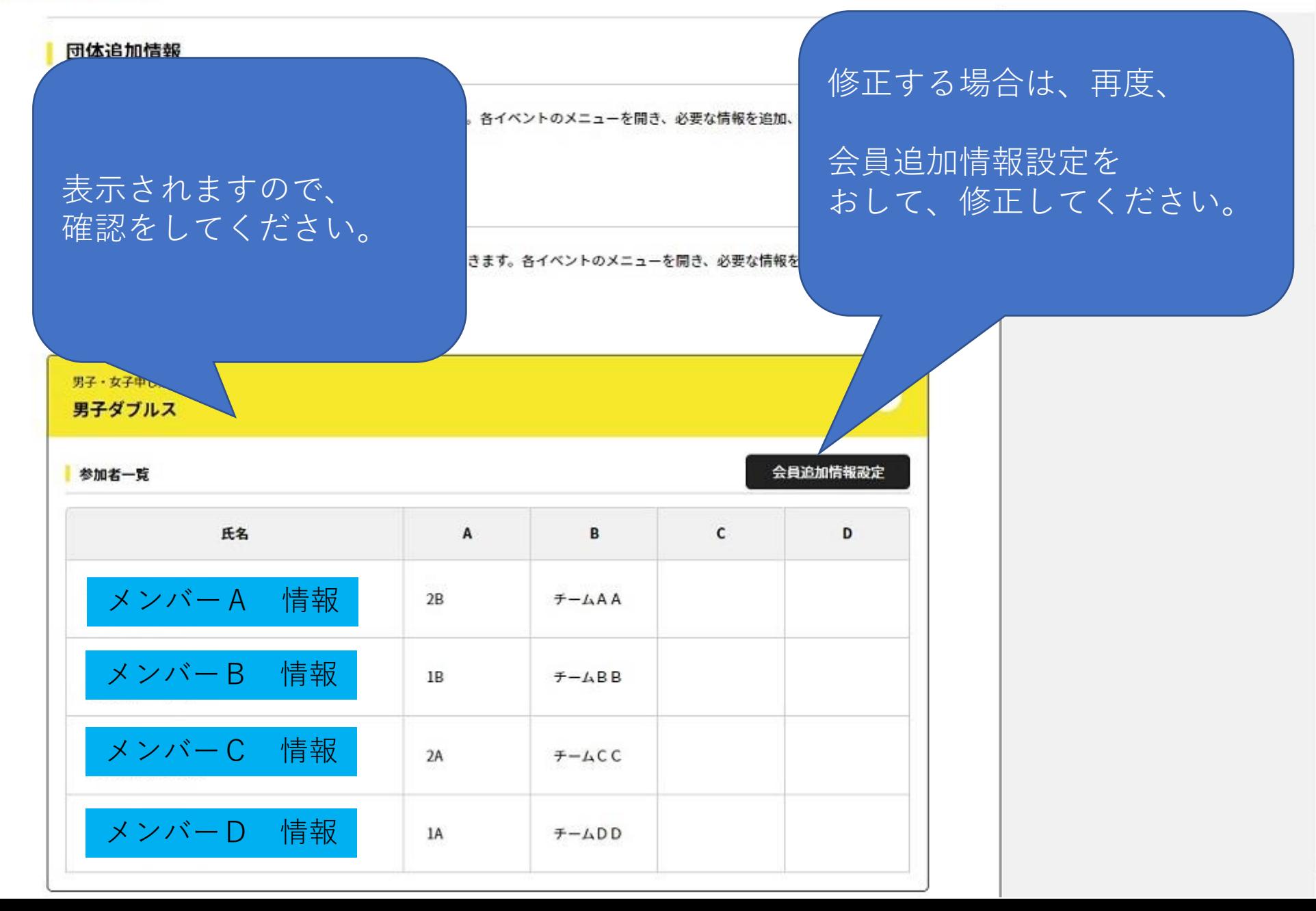